## **FOSSASIA 2014, Norton University, Friday, February 28, Opening Talks and Keynotes**

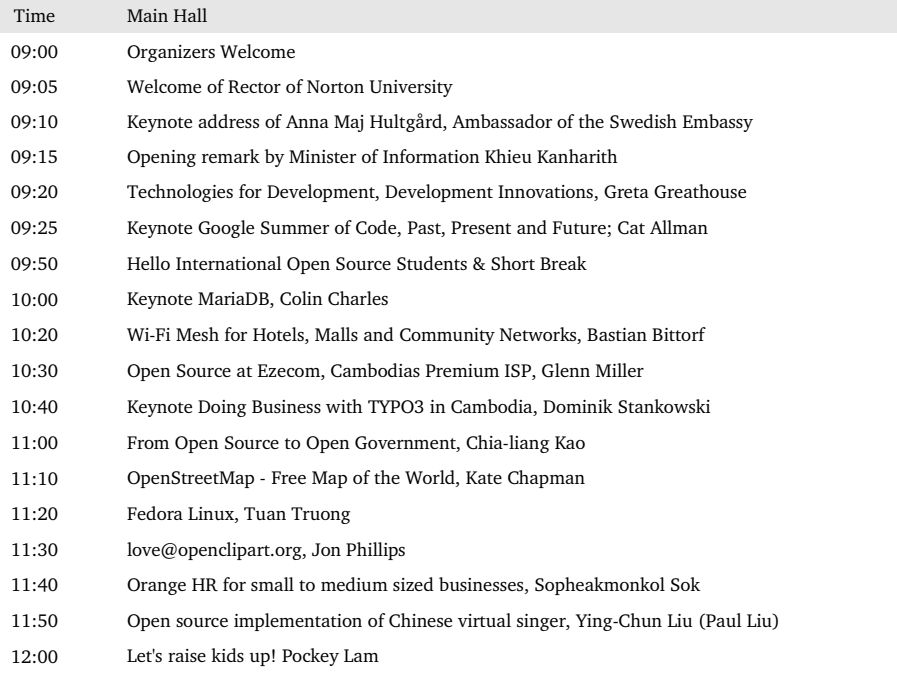

12:10 End of Morning Sessions

## **FOSSASIA, Norton University, Phnom Penh, Friday, February 28, 2014**

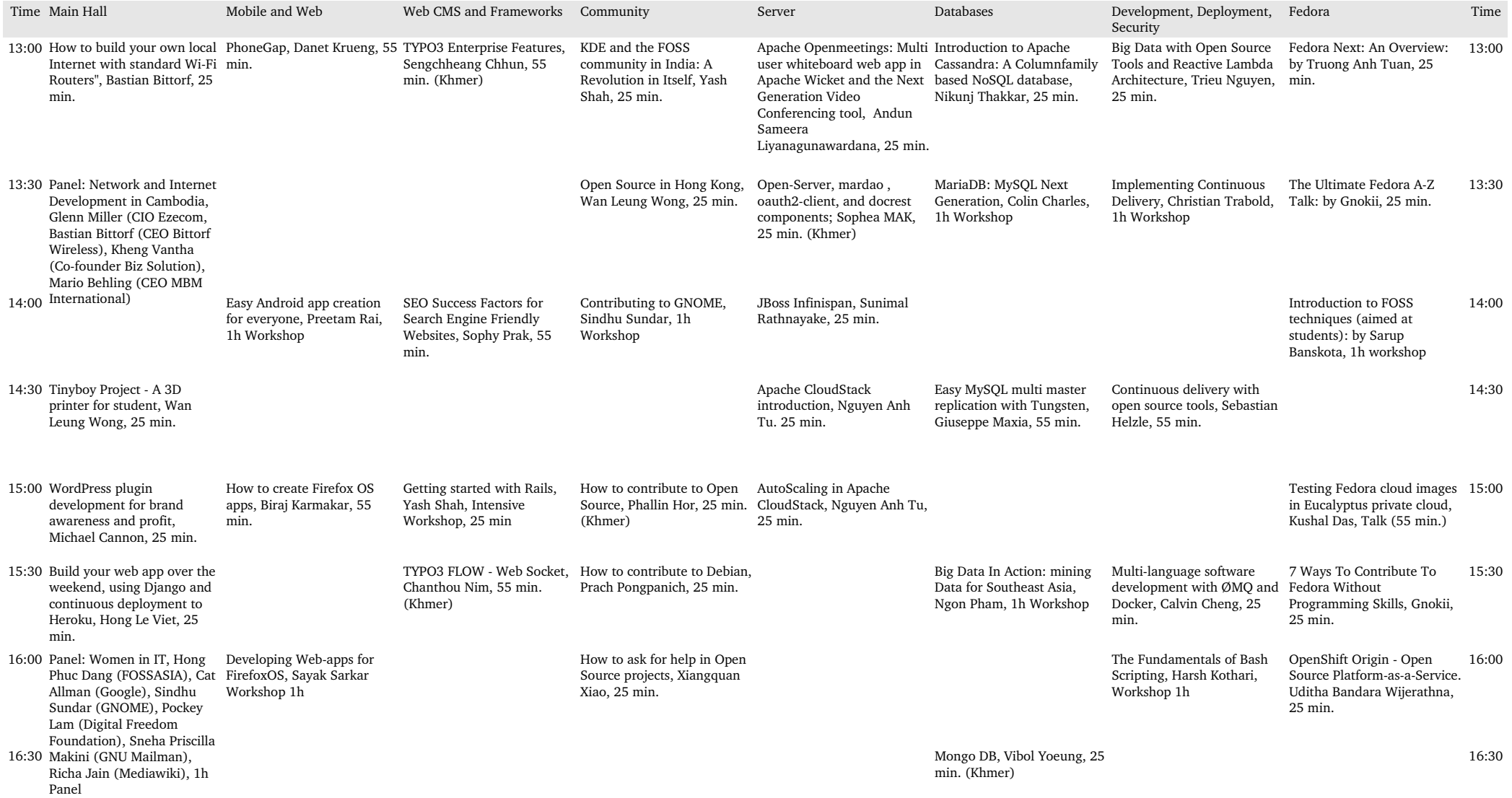

## **FOSSASIA, Norton University, Phnom Penh, Saturday, March 1, 2014**

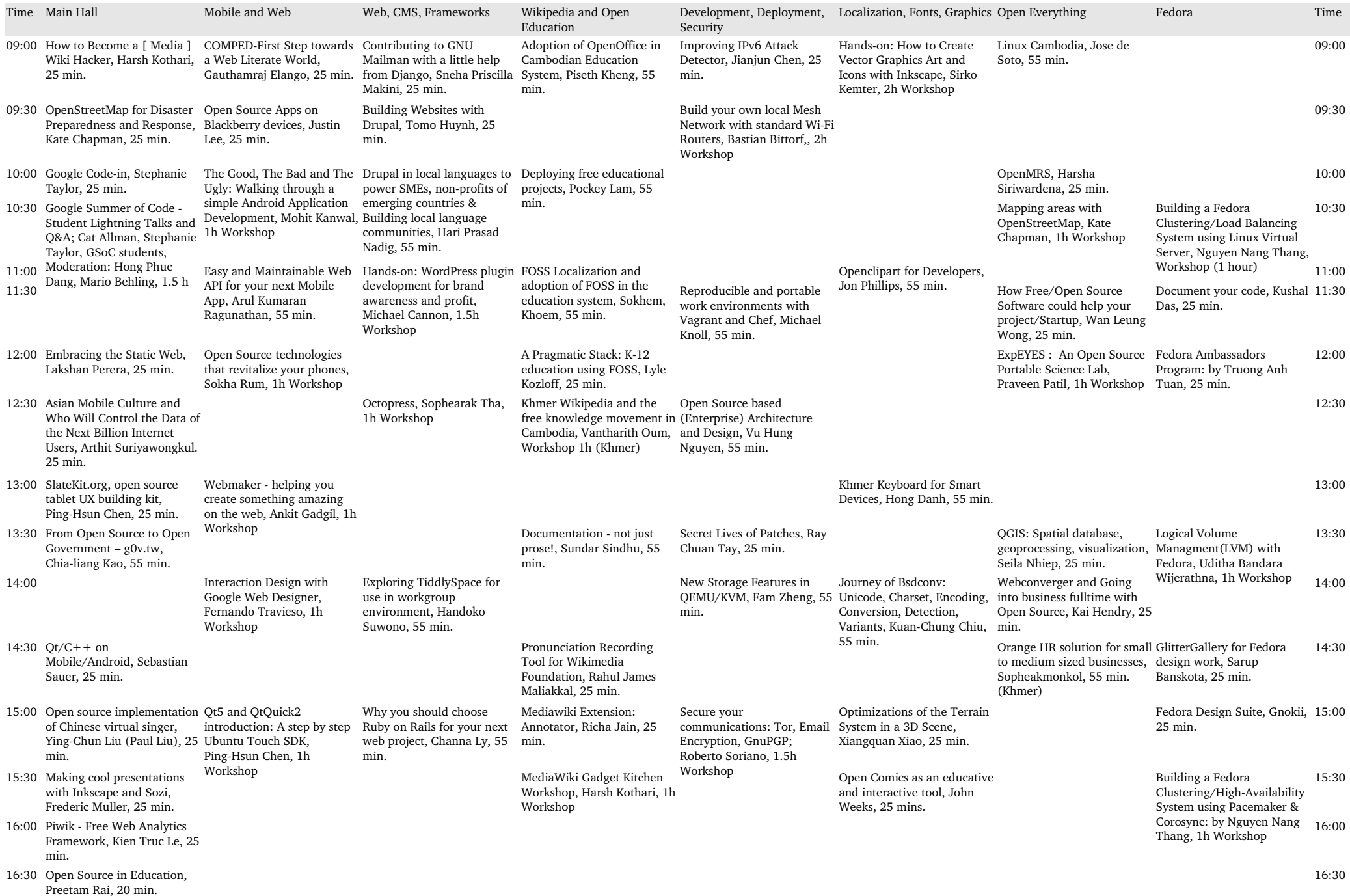

## FOSSASIA 2014, Sunday, March 2, Hands-on Labs, Open Institute Phnom Penh

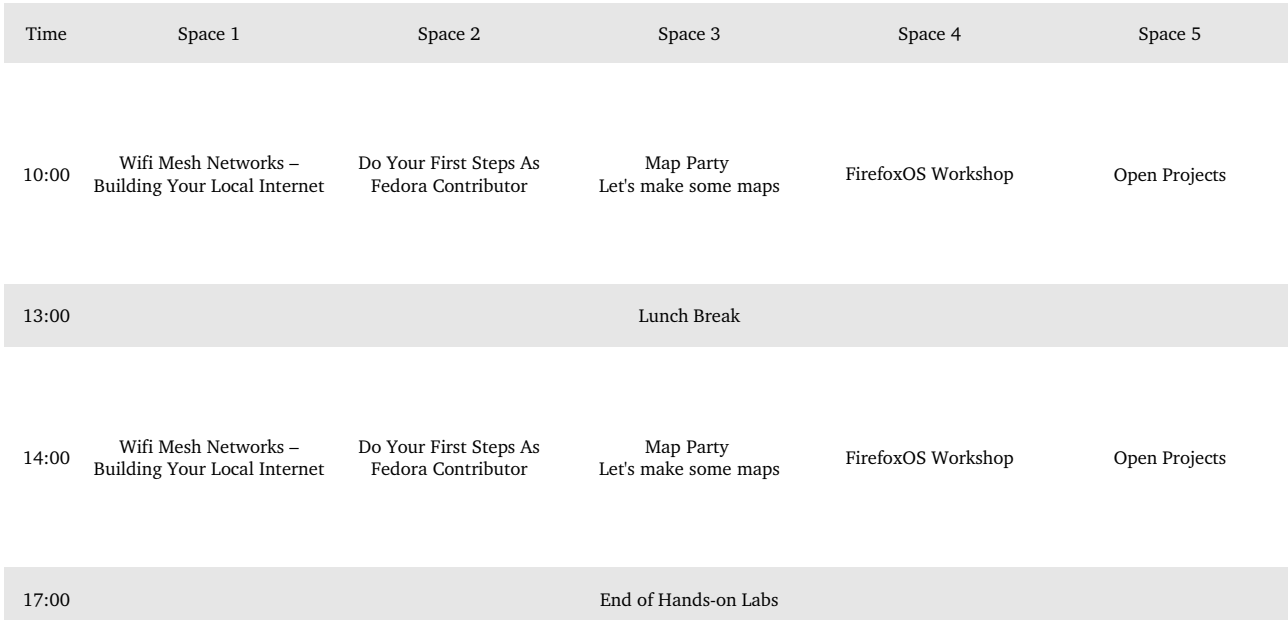